#### **I. Polices utilisées**

- Gotham Narrow book ABCDEFGHIJKLMNOPQRSTUVWXYZ abcdefghijklmnopqrstuvwxyz
- Gotham Medium ABCDEFGHIJKLMNOPQRSTUVWXYZ abcdefghijklmnopqrstuvwxyz
- **Gotham Bold ABCDEFGHIJKLMNOPQRSTUVWXYZ abcdefghijklmnopqrstuvwxyz**

# **II. Template** 720 px Université Maine EADUIT Aide au tutorat : Aide au tutorat :<br>Le suivi d'achèvement<br>Le suivi d'achève bord aide au charachèvement<br>Le suivi d'achèvement<br>et le tableau de bord 540 px Lancer le tutoriel Pôle Ressources Numériques Collection "Les essentiels du PRN" ↨ 40 px Titre de la diapo  $\overline{c}$  $\ddagger$ EADUM 30 px

Couleur : (taille et affectation par encore finalisées)

- NOIRE : Ecritures Slide 1 et de fin
- BLANC : Ecriture sur fond orange.
- ORANGE : #e5512b / RGB Decimal 229, 81, 43
- GRIS FONCE : #232935 / RGB Decimal 35, 41, 53
- GRIS CLAIR : police générale, encadré du bandeau bas, trame de fond d'encadré #333333 / RGB Decimal 51, 51, 51
- GRIS : #999999 / RGB 153,153,153

## **III. Pictogrammes : icônes 30px / 30px (disponibles en .ai et .svg)**

### *Pictogrammes utilisés :*

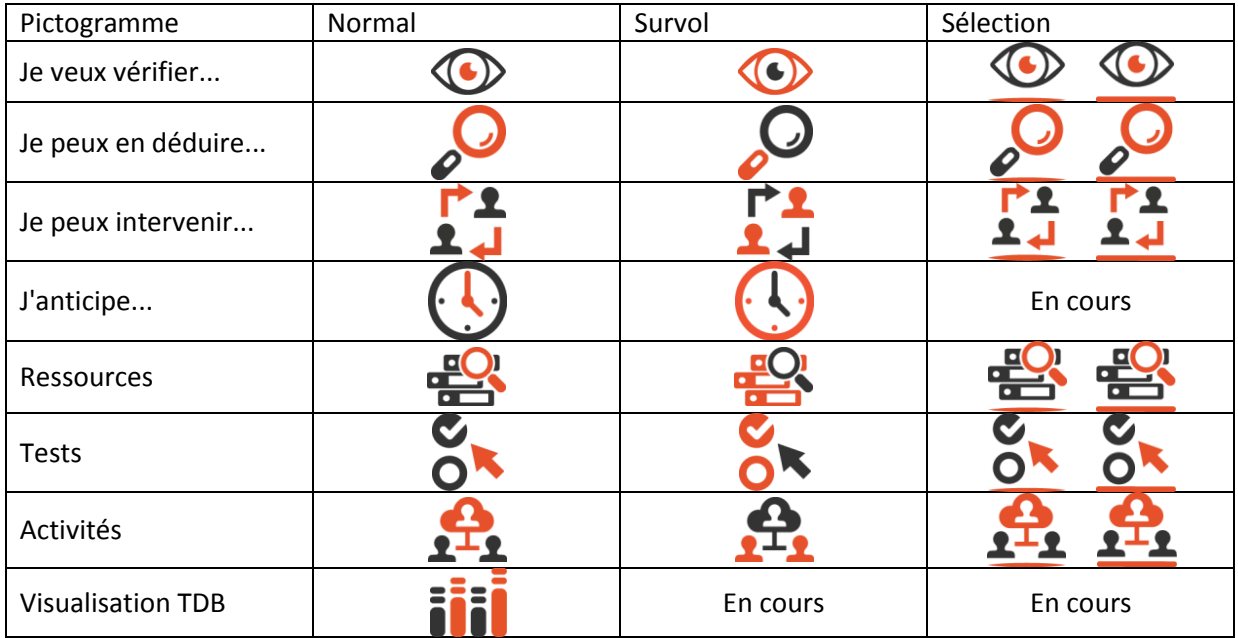

# *Boutons de navigation :*

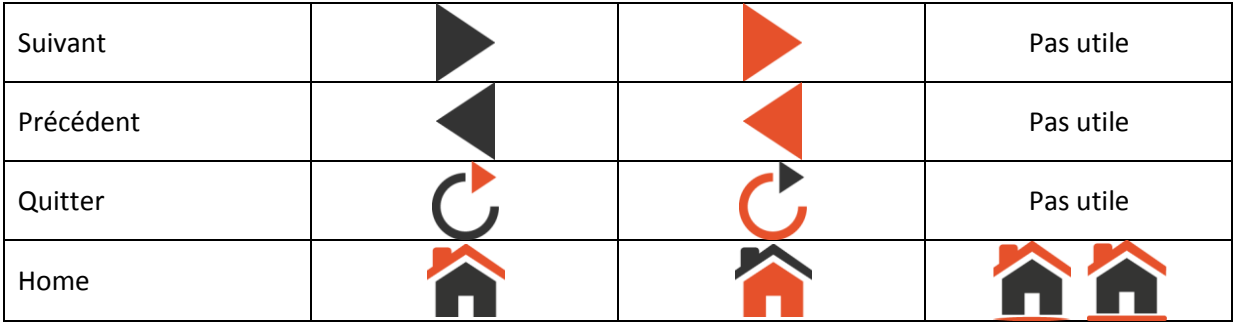

#### *Tools Box*

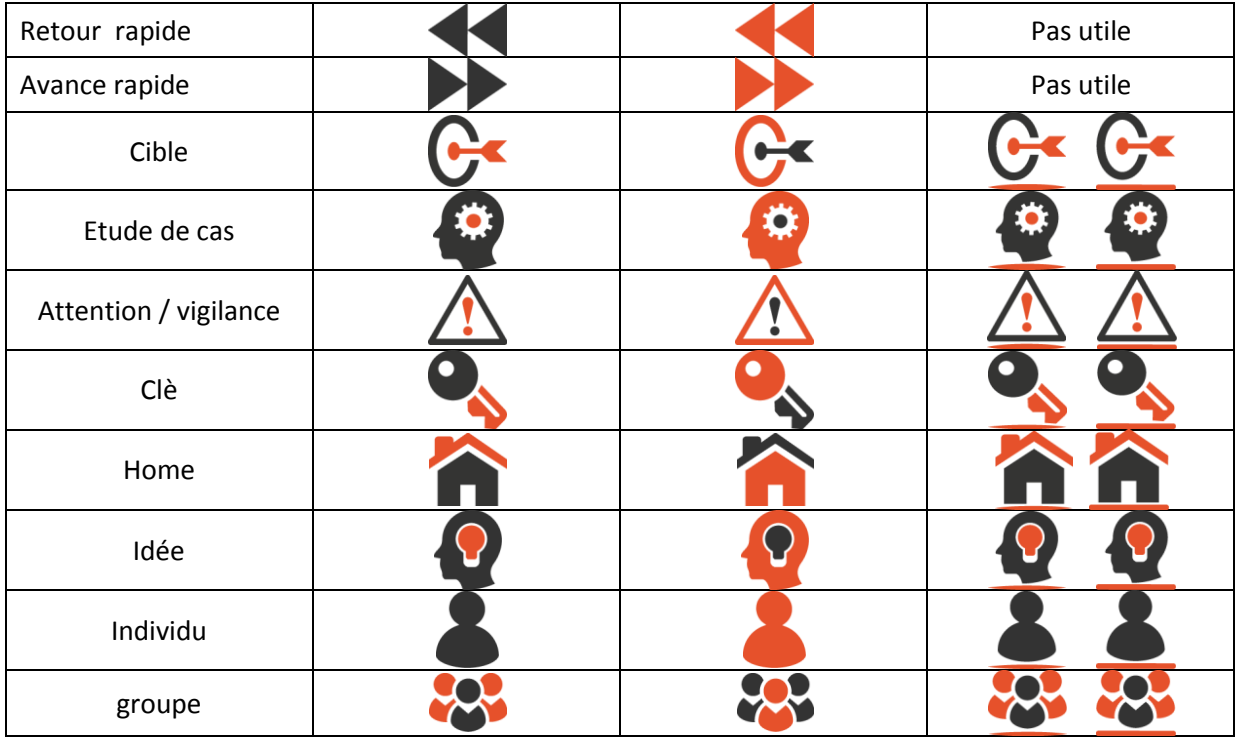

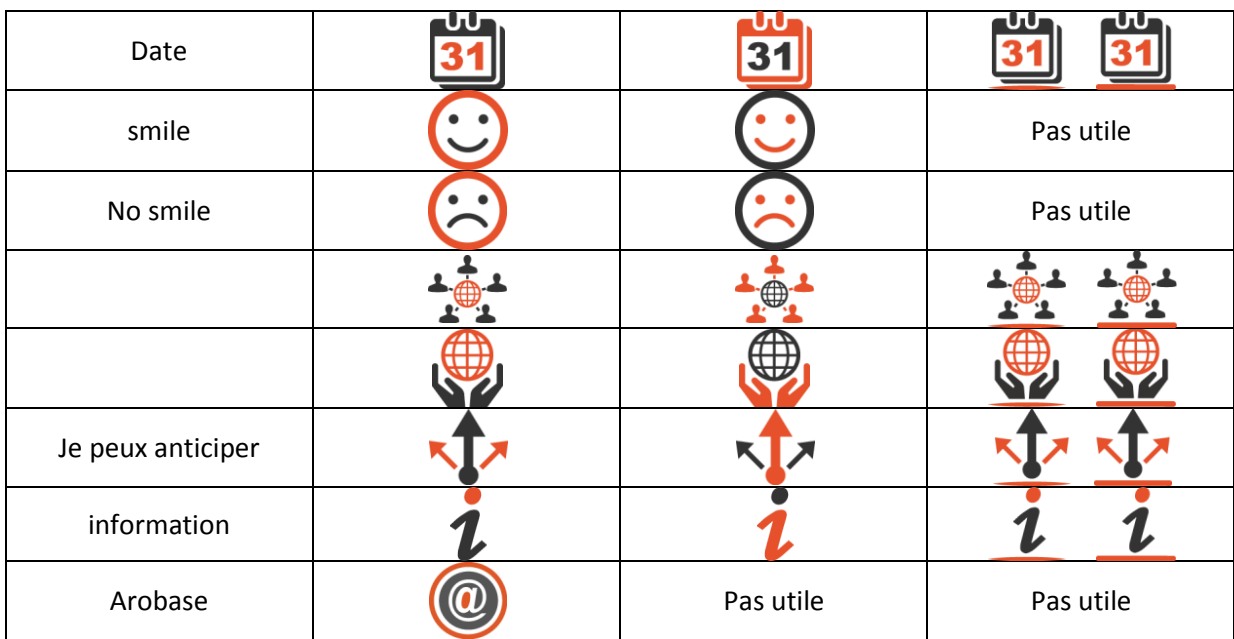